## **Some Ideas for BoundedSet Implementations 2**

Use any of the dictionaries we've already learned! This gets us  $\mathcal{O}(\lg n)$  behavior for each of the operations.

#### **Direct Address Table:**

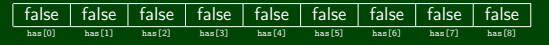

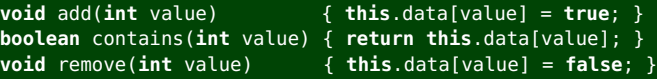

**BitSet:** Stores one or more ints and uses the *i*th bit to represent **COLLEGE**  $\alpha \sim \alpha$ the number *i*.

 $(1234)_{10} = (00000000000000000000000011010010)_{2} = \{1,4,6,7,10\}$ 

**void** add(**int** value) { **this**.set |= 1 << value; } **boolean** contains(**int** value) { **return** (**this**.set >> value) & 1; } **void** remove(**int** value) { **this**.set &= ~(1 << value); }

## **Some Ideas for BoundedSet Implementations 2**

Use any of the dictionaries we've already learned! This gets us  $\mathcal{O}(\lg n)$  behavior for each of the operations.

#### **Direct Address Table:**

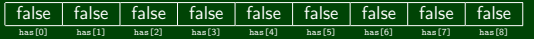

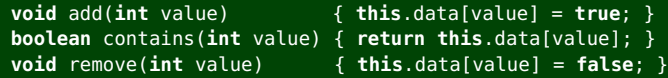

**BitSet:** Stores one or more ints and uses the *i*th bit to represent the number *i*.

 $(1234)_{10}$  =  $(000000000000000000000011010010)$ <sub>2</sub> =  $\{1,4,6,7,10\}$ 

**void** add(**int** value) { **this**.set |= 1 << value; } **boolean** contains(**int** value) { **return** (**this**.set >> value) & 1; } **void** remove(int value)  $\{ this.set \&= \sim (1 \ll value); \}$ 

Neat Fact: BitSets are often good enough in practice!

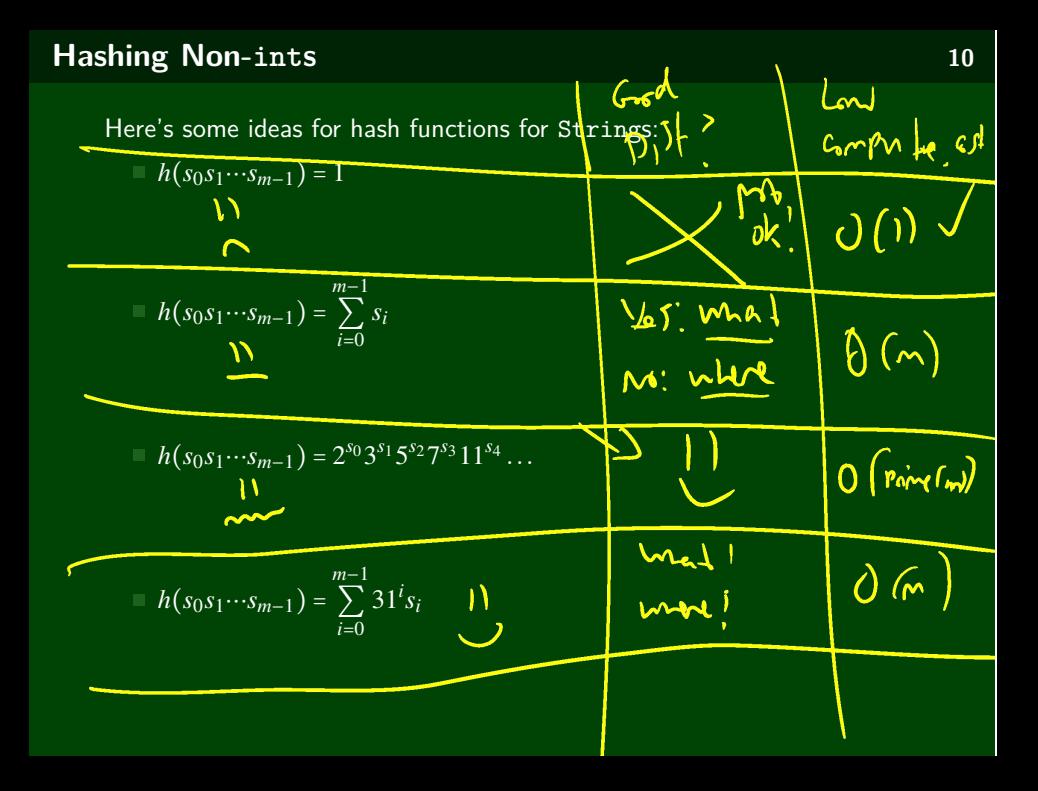

# **Collisions 13**

### Definition (Collision)

A **collision** is when two distinct keys map to the same location in the hash table.

A good hash function attempts to avoid as many collisions as possible, but they are inevitable.

### **How do we deal with collisions?**

There are multiple strategies:

- Separate Chaining
- Open Addressing
	- Linear Probing
	- Quadratic Probing
	- Double Hashing

Today, we'll discuss **Separate Chaining**; next time, we'll discuss open addressing.

# **Separate Chaining 14**

### Idea

If we hash multiple items to the same location, store a LinkedList of them.

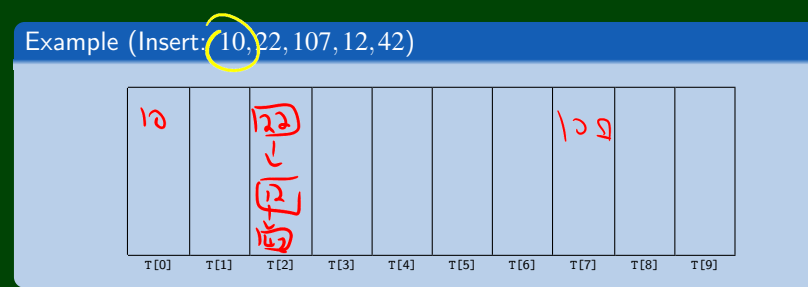

## Definition (Load Factor  $(\lambda)$ )

The **load factor** of a hash table is a measure of "how full" it is. We define it as follows:

> $\lambda = \frac{N}{\sqrt{N}}$ ∣*T*∣

If we're using separate chaining, the average number of elements per bucket is  $\lambda$ .

If we do inserts followed by random finds. . .

- Each unsuccessful find compares against  $\lambda$  items
- Each successful find compares against  $\lambda$  items

For separate chaining, we should keep  $\lambda \approx 1$ 

## **Load Factor Examples 16**

### Example (What is the Load Factor?)

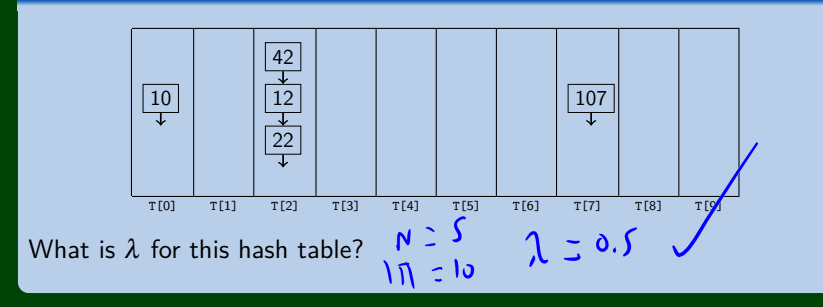